# Таубай Сақтағанұлы

Gnnavg Hypnia

Treased Reynance are sucene

az Zalm

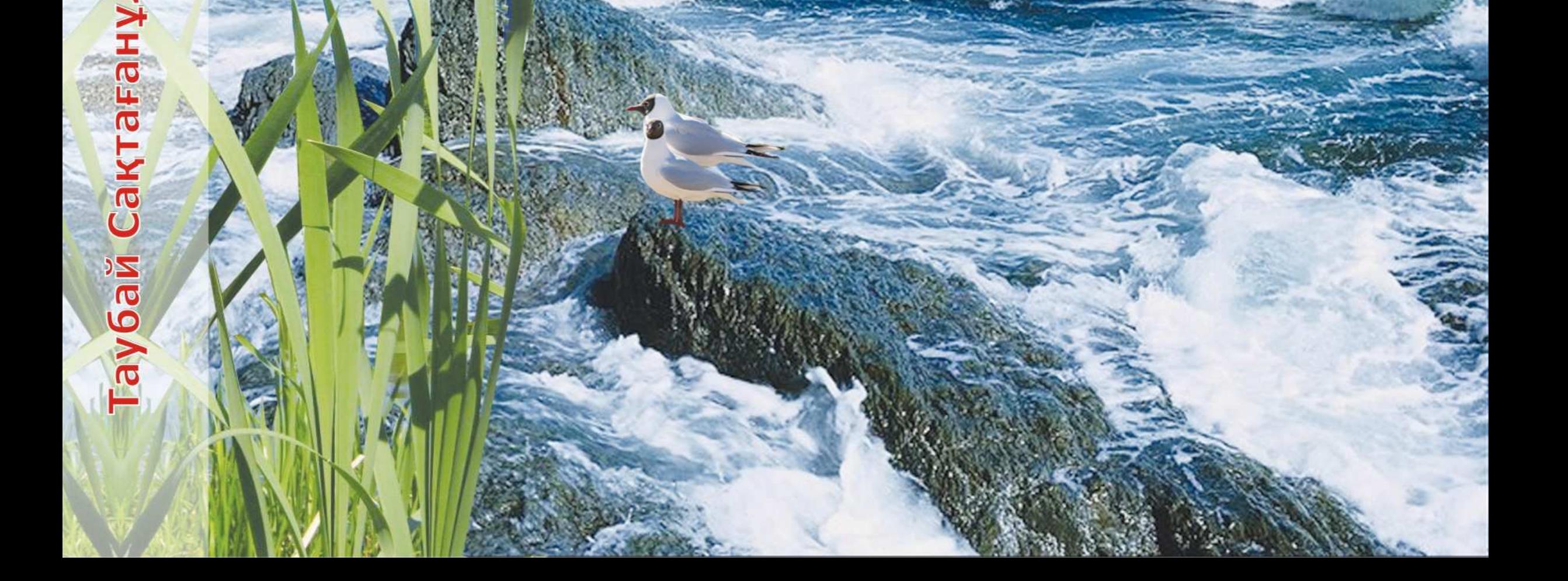

Паубай Сақтағанұлы

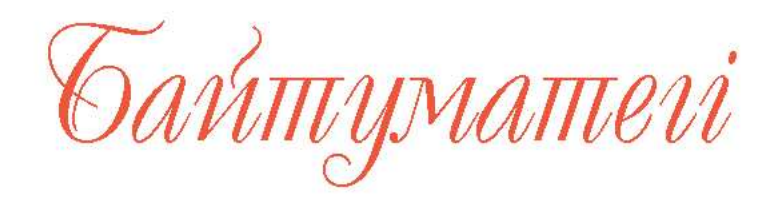

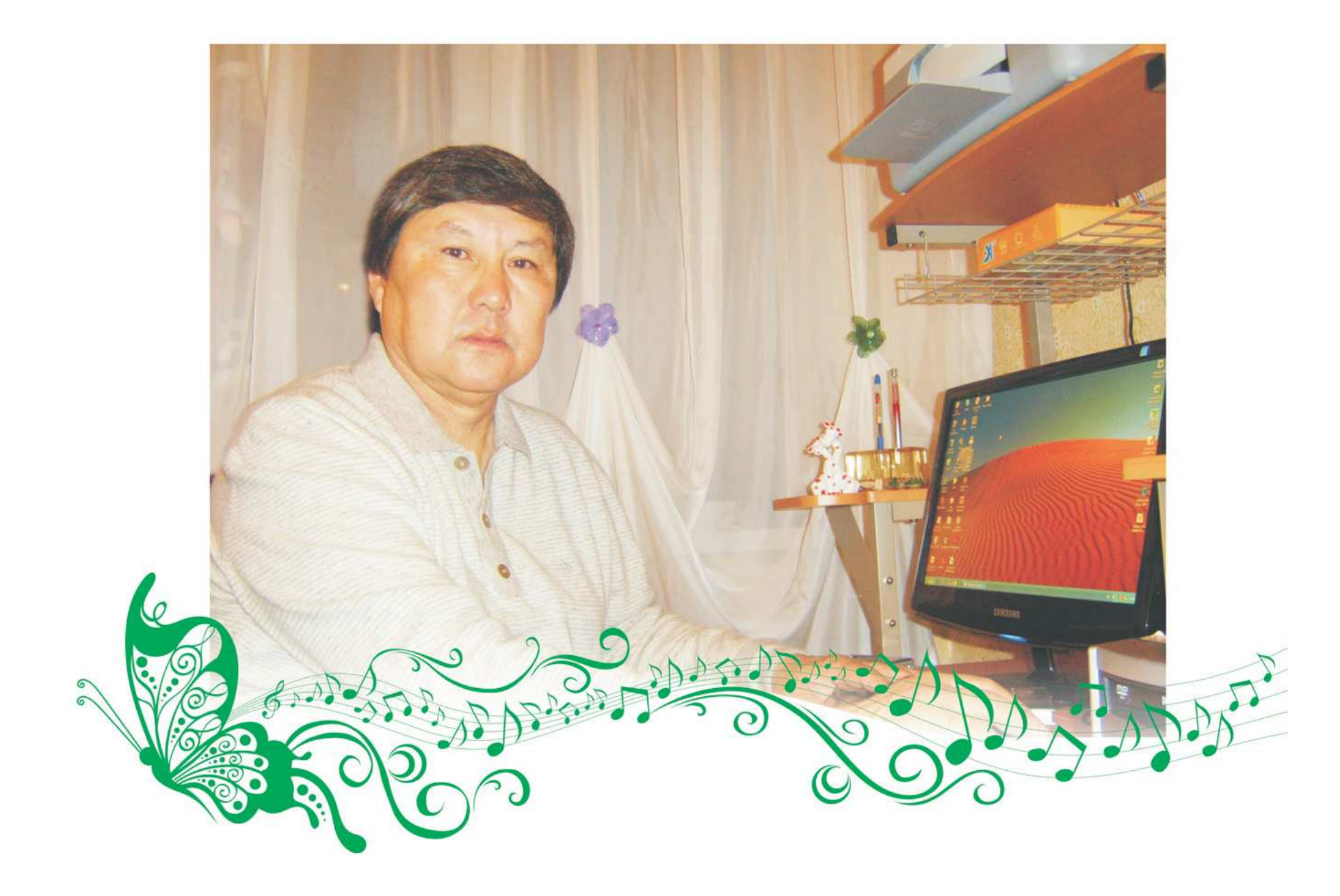

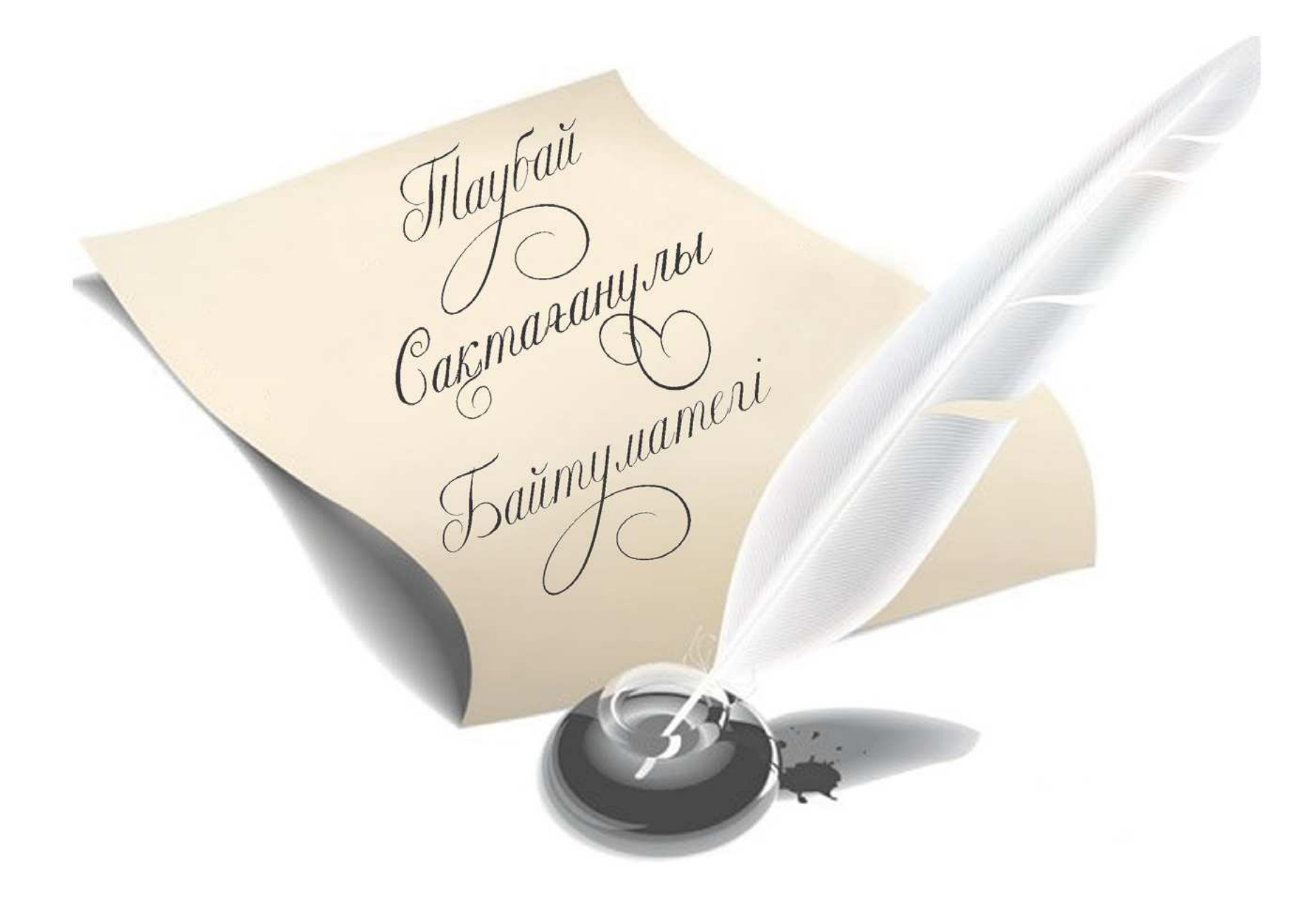

#### Таубай Сақтағанұлы

# АППАҚ НҰРЛЫ **АҚ ӘЛЕМ**

Өлеңдер жинағы

#### «КАМ-Медиапринт» баспасы **Астана-2009**

УДК 821.512.122 ББК 84 Қаз 7-5  $C17$ 

#### С17 Таубай Сақтағанұлы

Аппақ нұрлы ақ әлем. Өлеңдер. Астана: «КАМ-Медиапринт» баспасы, 2009-256 бет

ISBN 978-601-06-0114-7

Ақынның бұл тұңғыш кітабына әр жылдары жазылған таңдаулы өлеңдері енгізілген. Кітаптың тақырып аясы кең. Ақын қай тақырыпты жазса да ой елегінен, сезім сүзгісінен өткізіп, бояуы қанық, оқырманын бейжай қалдырмайтын толғанысқа, терең иірімге толы ойлы өлеңдер жаза білген.

Ақын өзі еңбек ететін әлемге әйгілі Теңіз мұнай кенішінде жырға арқау етіп, қиын өндіріс тақырыбын да игерген. Сонымен бірге ақынның өз үнімен, жаңа стильдегі жазған

салыстырмалы-құрастырмалы жырлары да «өзгеге ұқсамайтын ерекшеліктерімен айрықшаланады»-деп есептейміз.

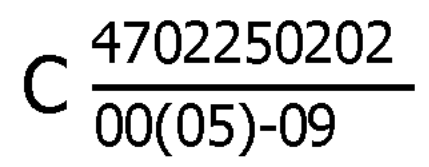

УДК 821.512.122 ББК 84 Қаз 7-5

#### ISBN 978-601-06-0114-7

«КАМ-Медиапринт» баспасы Астана-2009

Бұл еңбегімді өмірден ерте кеткен Асқар таудай әкем -Байтумаұлы Сақтаған мен Асыл анам -Іздібайқызы Қанымайға арнаймын.

1 бөлім

# **APMAH**

Азаматтық, әлеуметтік жырлар

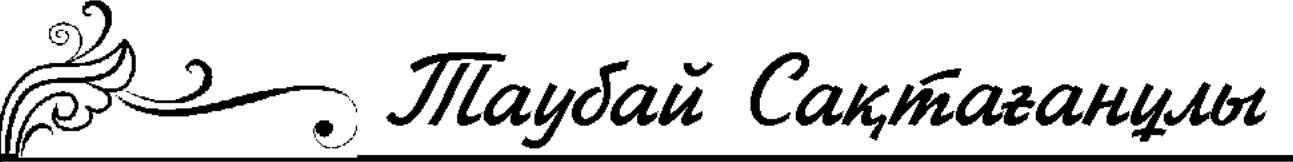

### Әкеме

Көңілімді көтеріп аспандатқан, Асқар тау ең шыңдарын ақ қар жапқан. Тек Өзіңнің арқаңда адам болып, Еркін жүрдім ешкімнен жасқанбастан.

Көрмедім еш сен барда қиындықты, Оң жағымнан жарқырап күнім шықты. Ақкөңіл, пәк сезімді адал едім, Ойламаппын «бар ғой»-деп зұлымдықты.

Шалқып басып арқаңда бұлғаңдадым, Кеудемдегі жайнады Иран бағым. Артқа тастап сен кеттің, мұңға баттым, Жанға батып жалғыздық, қиналғаным.

Тырысып өршіл рух, намысыма, Қарсы жүздім өмірдің ағысына. Арқа сүйер сен жоқсың, жалғыз түстім, Ұлан-ғайыр өмірдің жарысына.

Араладым аңы көп орман ішін, Болмады көмектесер қорғанышым. Алыстым арпалысып адамдардың, Жеңе алмай қасқыр, аю, жолбарысын.

Ұйқы келмей талай түн төсегімде, Арқамды ауыр жүкке төседім де. Жаурадым, тоңазыдым дір-дір етіп, Тағдырдың қалып талай нөсерінде.

 $-6-$ 

Паубай Сақтағанулы

Жетімдік жас жанымды салып мұңға, Дәмін татып жоқтықтың, тарықтым да. Өзіммен бірге туған бауырым жоқ, Оңашада қапамен қамықтым да.

Көп қиындық көргенмен, қайран әкем, Журіпсің сенімменен алға бекем. Он бес бауырым көз жұмып ең соңында, Солардың көзі болып қалған екем!

Бұл тағдырдың темірдей заңы қатты, Қиындықтың кімге де азы жақсы. Оңай маған болған жоқ алға жүру, Өзің берген шайқалтпай шаңырақты.

Түйін түйіп өмірдің сырларынан, Ақын болдым бойыма жыр дарыған. Өзің берген табиғи талантпенен, Бір күндері, әйтеуір, шыңға шығам.

Жер бетінде сен болсаң нық тұрар ем, Бет қаратпай бәрінде ықтырар ем. Төсін қағып менсінбей жүргендерге, Құдіретін әкенің ұқтырар ем.

Шуағыңа отырып сан жылындым, Сияқтысың, жан әке, алқызыл күн. Көрмей кеттің, әттең тек, арман еткен, Тапқан нанын алғашқы жалғызыңның!!!

 $-7-$ 

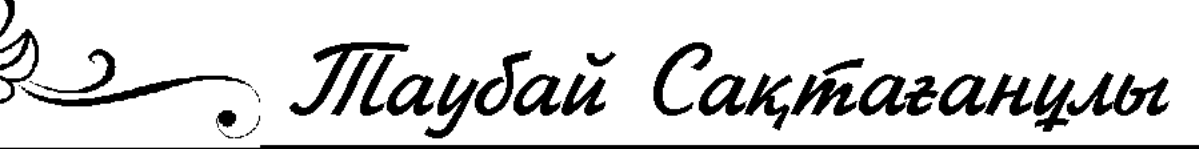

### Анама

Талай түндер бөленіп жаның мұңға, Сағындың ба, анажан, сағындың ба? Тағдырыңа мұң шағып оңашада, «Жалғызыма жар бол!»-деп жалындың ба?!

Атып болмас бұл қыстың әр таңында, Тыным бермей ой қажап шаршадың ба? Жанарыңды жалғыздық жабырқатып, «Бір көрсем-ау!»-деп мені аңсадың ба?

Мені көріп түсіңде қуандың ба, Қанағат қып соған да жұбандың ба? Әлде мүмкін қамығып жас төктің бе, Шыдай алмай сол шақтан туар мұңға?

Көңіліңнің бұрауы босамасын, Алғы күннен жақсылық тос, анашым. Көркейтейік қосылып қара шалдың, Тастап кеткен біздерге босағасын.

Өмір жақсы көреді сынағанды, Бақыт күтер қиынға шыдағанды. Ақ анашым, жырақта жай жүргем жоқ, Іздеп жүрмін өзімдік сыбағамды!

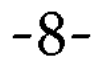

Плаубай Сақтағанулы

#### Әкеге сағыныш

Көп болды ғой жүрегің тоқтағалы, Көп болды ғой біз сені жоқтағалы. Аяулы, Әке, өзіңді сағындық-ау, Мұңға толып көңілдің тостағаны.

Талай түнде ұйықтамай елеңдедік, Деп ойладық: «Шіркін, бір көрер ме едік?!» Болмайтынын білсек те кейде тіпті, «Тіріліп мүмкін қазір келер!»-дедік.

Көрінуші ең, бір биік асқар таудай, Өте шықты-ау өмірің қас қаққандай. Түсті-ау біздің еңсеміз, ұнжырғамыз, Өзің бар кездегідей асқақтамай.

Тірі кезде тыншымай дархан жаның, Өткен шығар ұйқысыз сан таңдарың. Тек Өзіңнің арқаңда жетілдік біз, Білім беріп, адам қып қамқорладың.

Көл-көсір ғып көз жасты тимағанмен, Түк шықпайды күнде жан қинағанмен. Басқа салса қайтеміз, көнеміз ғой, Қаншалықты сағынып қимағанмен.

Талқысына тағдырдың бағынамыз, Аруағыңа бас иіп табынамыз. Ардақты, Әке, ешқашан ұмытпаймыз, Біз Сені ғұмыр бойы сағынамыз!!!

 $-9-$ 

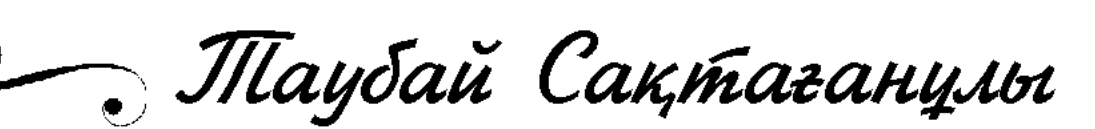

# Анаға тілек

Көздеріңен күн нұры шашыраған, Әлемдегі ең маған жақын адам. Тәңірімдей сиынып, басымды ием, Маған өмір сыйлаған, асыл анам!

Аласұрған жер тарпып арғымақтай, Ашу кейде қысқанмен жан шыдатпай. Бұл ғұмырдан кетермін Сені сыйлап, Ешқашанда өзіңе қарсы шықпай.

О, тағдырым, кем қылмай шаттығыңды, Жақын қылсын біздерге жақсы күнді. Журсем, ана, жер басып ұмытпастан, Тырысармын ақтауға ақ сүтіңді.

Бұлт төнбесін түнеріп аспанымнан, Болайықшы жанұя бақ дарыған. Маңдайыңа мысқалдай мұң түспесін, Болсыншы, ана, көңілің шат-шадыман.

Анаң болса қасыңда шаршармысың, Сен қолдасаң еселеп артар күшім. Қауіп-қатер туғанда жан аямай,

Қанатыңмен қорғайтын қамқоршысың.

Түсінетін өзіңдей бала жанын, Асыл жанды қайдан мен таба аламын?! Жан-тәніммен өзіңді жақсы көрем, Аман болшы аяулы, анажаным!!!

 $-10-$ 

Плаубай Сақтағанулы

### Аппақ нұрлы ақ әлем

Жұмсағанмен қанша күш, Шаршататын сан шабыс, Өмір деген-арпалыс, Киындықпен тіресу, Тағдыр үшін күресу. Жанды жатқан бұйығып, Еліктіріп мың үміт, Шақырады құбылып, Колын бұлғап алдымнан, Бояуы көз талдырған, Кызықты өмір, сан әлем.

Байлап бақыт, бағымды, Ығыр қылған жанымды, Таптап кеткен арымды, Ескі әлемнен жеріндім, Шошып кейін шегіндім. Артқа мойын бұрмаймын, Дамыл тауып тұрмаймын, Болашақты жырлаймын, Мен іздеймін жап-жасыл, Өзгермейтін сан ғасыр, Жанға жайлы-жаңа әлем.

 $-11-$ 

, Паубай Сақтағанулы

Түннен кейін таң атар, Шырт ұйқымнан оятар, Алдымнан ақ жол ашар, Шарықтайтын шаттығым, Келер менің ақ күнім. Сауықтырар санаңды, Болашағы баянды, Адамдары таза, арлы, Мен іздеймін арайлы, Күні әсем алаулы, Шұғылалы таң әлем.

Тапталмаған ар-намыс, Жемқоры жоқ жалмауыз, Жендеті жоқ қандыауыз, Лупіл қағып жүрегім, Тыныш күнді тіледім. Сатылмаған ақшаға, Жаны мөлдір, тап-таза, Бұзылмаған жап-жаңа, Мен іздеймін ерінбей, Жаңа туған сәбидей, Еш кіршіксіз пәк әлем.

Annar, nyprin ar, siem

Көрмеген еш зорлықты, Сезінбеген қорлықты, Әділетті, орнықты, Өмір берсін біздерге, Жан қиналып жүргенде.

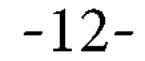

Паубай Сақтағанулы

Адамдары әндеткен, Соғысы жоқ қан төккен, Өмірлері жаз, көктем, Мен іздеймін жайнаған, Бұлбұлдары сайраған, Шаттығы мол ән әлем.

Жан-тәніммен қызығар, Көңіл кетіп шын ұнар, Тәңірімдей сыйынар, Тамаша өмір берсе екен, Тезірек бір келсе екен. Кемпірқосақ секілді, Бояуы көп не түрлі, Алатұғын есіңді, Кашан маған кездесер, Жүрегімді тербетер, Сан бояулы сән әлем.

Асанқайғы бабамдай, Жерұйығын таба алмай, Жоқ іздеген адамдай, Күндіз түні сабылдым. Артына еріп сағымның. Қайда екенін білмеймін, Үмітімді үзбеймін. Ғұмыр бойы іздеймін. Қозғалыссыз тұрмаспын, Табылғанша тынбаспын, Аппақ нұрлы ақ әлем!!!

**Hunanz hypstu anz 2sein** 

 $-13-$ 

, Паубай Сақтағанулы

### Арман

«Арманыма жетермін»-деп аңсаған, Сарғайумен сарпылып жүр қанша жан. Қан сорпа боп сағым қуып күн кешкен, Сол жандардың бірі менмін шаршаған.

Сол жандардың бірі менмін малтыққан, Құтыла алмай белден батқан балшықтан. Сол жандардай менде өмір тілеймін, Шалқып басып, молшылықпен бал жұтқан.

Бір белестен бір белеске жетсең де, Не бір қиын асулардан өтсеңде. Қарсы алдыңнан тағы бір шың кезігер, Шыға алмайтын альпинист боп кетсең де.

Мұзды мұхит мұздарындай тым қалың, Кеуде кернеп сыздатады мұңдарым. Кашан бізге күн түседі көгертіп, Қашан ғана ерір екен мұздарым.

Білмеймін жүрмін не кездесер тағы алдан, Басым қатып, шашым ойдан ағарған. Бұл пәниден сапар шегіп кеткенше, Жеткізбейтін болар бізге ақ арман!!!

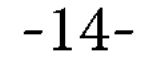

# Плаубай Сақтағанулы

### Арман-әлем

Түнгі оттай алыстан жанған әрең, Жеткізбей-ақ келесің, арман-әлем. Талай жерді сені іздеп шарлаған ем, Өмірімді тек саған арнаған ем. Өзіңді аңсап аласұрған, Көзімді ілмей таң асырған, Ойды көрсең мендегі таңданар ең!!!

«Жолым болар ма екен?!»-деп осы менің, Тұлпарымды бәйгіге қосып едім. Бала күннен аңсатқан досым едің, Алғы күннен бір үміт тосып едім. Арманым-ай, сенсең егер, Найзағайдай өртеп өтер, Сезімімнің отынан шошыр едің!!!

Жетпей жатса бойымнан табандылық, Өзімді өзім қамшылап алам күліп. Көрсетпеспін пасықтық, арам қылық, Жетсем екен өзіңе аман жүріп. Куана ма тер төкпеген, Саған жетем еңбекпенен,

#### Өз жолыңда серігім-адалдылық!

#### $-15-$

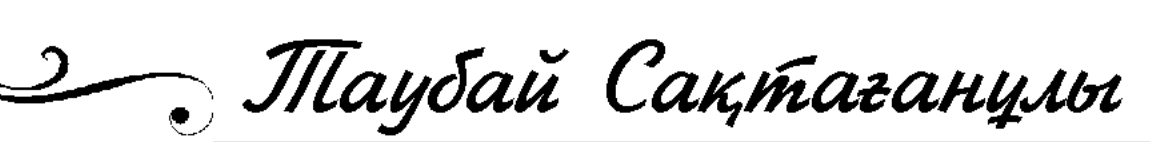

### Арақпенен алысып

Алпамса арыстандай жігіт едің, Бір үйдің арқа сүйер үміті едің. Арықтап қу сүйегің қалыпты ғой, Жігіттердің ішінде ірісі едің.

Жеңуші едің тойларда күрескенде, Тауды да қозғалтар ең тірескенде. Ақ көңіл жігіт едің жанын салып, Нұрыңды құятұғын жүректерге.

Жас жансың бастан тайқып бақ таймаған, Бетің қайтып тағдырдан жасқанбаған. Бұл күнде қолдан жасап қуанышты, Көтеріліп көңілің аспандаған.

Ұйықтамай алысумен таңды аттырып, Күнде ішесің тоқтамай жалғастырып. Өзіңе өзің бәлені тілеп алдың, Сау кезіңді мастыққа алмастырып.

Арақпенен келесің арпалысып, Көрген жоқсың аз-аздан тарта ішіп. Рюмканда бір тамшы қалдырмастан, Тентек суды қоясың сарқа ішіп.

Өзіңді өзің басында зорлап ішіп, Кеттің, інім, жаман бір жолға түсіп. Жас өмірің қор болып былғанады-ау, Бір күндері құтылмас торға түсіп!

 $-16-$ 

Паубай Сақтағанулы

Саған қарап жан-жарың жаутаңдайды, Жалыққан, енді ештеңе айта алмайды. Арақ сасып, ісінген бет жүзіңнен, Кішкенеде қысылу байқалмайды.

Мас болып тірлік етпей отырғасын, Жылай берер жан жарың шошынғасын. Үміт үзбей келеді «түзелер»-деп, Жас кезде сүйіп сені қосылғасын.

Үстінде киімі жоқ тозып кеткен, Балаларың тамақ та жоқ азып кеткен. Қарғайды қу тағдырды күнде әйелің, Кездерінде жыны ойнап қозып кеткен.

Бетің қандай бұрында көркем еді, Сыйқыңнан қазір бәрі жеркенеді. Жер басып адам болып жүргеніңше, Оданша көзге түспей өлсең еді.

Жетер інім, өлгенше ішкеніңді, Теріс жолға, қой енді, түскеніңді. Түніменен ұйқтамай арпалысып, Сықырлатып шығасың тістеріңді.

Арақпенен ойнама болар, інім, Болмайтұғын тірлікті доғар, інім. Желкілдеген балауса көктем ғұмыр, Раушан гүлдей күздегі солар, інім.

Тоқтамасаң бойыңнан әлің кетер, Езіліп қара су боп бауыр кетер. Адасқан, аяулы інім, ақылға кел, Қара жерге әйтпесе жаның кетер!

 $-17-$ 

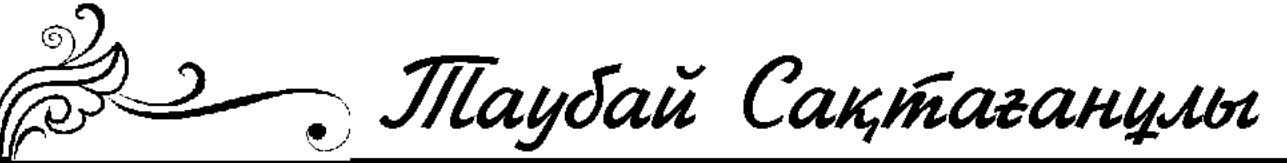

### Ақырзаман

Әділдік жоқ мынау қиын заманда, Қауіп төнді кейбір жақсы адамға. Қиқаңдасаң қабырғаңды қаусатар, Жан тәсілім қыларсың сен табанда!

Дүлей күшке қарсы шығып кім тұрар, Ондай жандар көп ұзамай құртылар. Азып-тозып адал жандар арықтар, Сұр заманда арамзалар құтырар.

Қарапайым қара қазақ сорлайды, Күші көптер әлсіздерді зорлайды. Кай істің де жарылатын шегі бар, Әділеттік орнатпасақ болмайды!

Әттең, шіркін, іш қазандай қайнаған, Ыза буып, көзің оттай жайнаған. Қарсы шығып қимылдауға қайран жоқ, Дүлей күшке әлі жетер бар ма адам?!

Кесіледі мылқауланып тіліміз, Құрта берсек бірімізді біріміз. Еркіндігі әр адамның болмаса, Не болады алғы мынау күніміз?!

Орман-көлді жасыл ғалам тоналып, Көзімізден жас кетпес-ау, сор ағып. Бүйте берсек ақырзаман туар-ау, Жер бетінен бар тіршілік жоғалып!!!

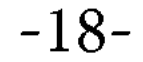

Паубай Сақтағанулы

# Әдепті әйел, қылықты қыз азайды

Бұл заманның әйелдері бұзылған, Жігіттерге өздері кеп ұрынған. Ұяты бар, жүрегі бар, ары бар, Ару қайда сыпайы бір сызылған?!

Өсірмейді тарап қыздар бұрымын, Ұмтылмайды өсіруге білімін. Толып кетті пайдақұмар әйелдер, Салатұғын бастықтарға құрығын.

Кей әйелдер ұмытып жүр әдепті, Балаларын әкесіне жау етті. Жанұяның шырқын бұзып ұрыспен, Күйеуіне күнде салған әлекті.

Бұрынғы кез әйел арақ ішпейтін, Үй жұмысын жанын салып істейтін. Көбейіп тұр мода қуған әйелдер, Балаларын бағып-қағып күтпейтін.

Кей әйелдер еркіндікті қалапты, Бала тумас «азайтам»-деп азапты. Егер ана дамытпаса ұрпақты,

Қалай мынау көбейтеміз қазақты?!!

 $-19-$ 

, Паубай Сақтағанулы

Бір әйелдер бұрқыратып өсекті, Бірін-бірі әжуалап кекетті. Кей әйелдер балаларын тастаған, Сан жаңғыртып қайта-қайта төсекті.

Үйленіп ап айрылыса салады, Киналмастан алиментін алады. Жынойнақпен айналысып түн бойы, Кейбір қыздар сауық-сайран салады.

Кәсіп етіп кейбір қыздар сексті, Түніменен арақ ішіп, бет істі. Өз өмірін өксуменен өткізіп, Мен білмедім, бұлар неге жетісті?!

Hundry hypica ary suem

Қазақ салтын, әдеп-ғұрпын ұмытты, Істемейді тындырып та жұмысты. Қыз Жібектей жібек мінез, сыпайы, Қыздар қайда инабатты, қылықты?!

Қыздар қайда арын таза сақтаған, Аяғымен лас жерді баспаған?! Қыздар қайда ер адамның алдында, Жарқыратып кеуде-санын ашпаған?!

Қиналғанда өз қасыңнан табылған,

Әрқашанда тек өзіңді сағынған. Қиындықта тастап кетпес, сенімді, Кайда кеткен жібек мінез нәзік жан?!

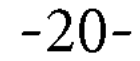

# Паубай Сақтағанулы

Жүрегінде әр жігіттің аз ба арман, Бақытты ғой қыз кезіксе назданған. Жүрегіңді ғашық етіп өртейтін, Неге бүгін жақсы қыздар аз қалған?!

«Жаңа қазақ»-«жаңа жігіт, жаңа қыз», Өсті ме екен бұдан біздің санамыз? Ана болар қыздарымыз бұзылған, Неге айналып осы біздер барамыз?!

Ғашық болып жыр шығарып, ән қылар, Қайда арулар айдай көркі таң қылар? Кайда кеткен Ләйлі-Мәжнүн секілді Асыл ару сүйгені үшін жан қияр?!

Абыройды аяқасты төгетін, Кей қыздарға қалай жар боп сенесің?! Бұл қыздардан не күтеміз, халқым-ау, Арақ ішіп, темекі де шегетін!!!

Ақылымен таң қалдырар талайды, Қыздар қайда жайдары жүз, арайлы?! Жаһандану жынойнақты жандырып, Әдепті әйел, қылықты қыз азайды.

Арсыз болып, ұмыттық қой ұятты, Бұл бір жағдай жүрегімді жылатты. Жаһандану жұтып жатыр барлығын, Жеті басты айдаһарлар сияқты...

 $-21-$ 

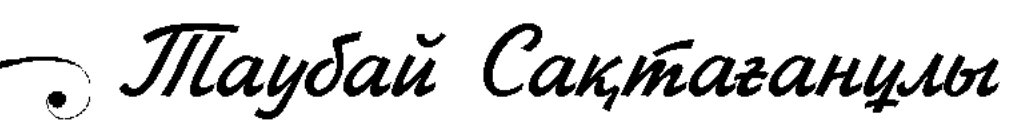

# Балауса арман

Мені күтіп шақырғандай ұлы істер, Тыншытпайды ақ қанатты үміттер. Жаспын әлі, тындырғам жоқ ештеңе, Маңдайымнан төгілген жоқ күміс тер.

Келешекке сағынышпен өрлеген, Жас шыбықпын әлі жеміс бермеген. Білемін мен, білемін мен бақыттың, Келетінін адал, ащы терменен.

Калай ғана көлеңкеде жан бағам, Күнбағыспын күн нұрына қанбаған. Қара бұлтпын сел қылатын бір жауса, Бірақ әлі бір тамшы да тамбаған.

Жас тұлпармын жарысатын желменен, Алғы күннен күт бәйгені, ел, менен! Бір гүлімін туған жердің балауса, Бүршік жарсам ой-қырыңа өң берем.

Аппақ шыңның ұшындағы қарымын, Еріткен жоқ күші жетіп әлі күн. Мен оқтаулы атылмаған мылтықпын,

Тарс етемін естілсе тек залым үн.

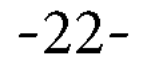

Паубай Сақтағанулы

Бөгеп жүрген жолды кесіп қиқар түн, Туған жерге әлі атпаған бір таңмын. Жарқ етемін асқақ үнмен бір күні, Кезім жетпей атылмаған вулканмын.

Кедергіні қоймайтұғын құлатпай, Биік таудан сарқыраған бұлақтай. Бір тылсым күш итермелеп биікке, Жұлқылайды жүрегімді шыдатпай.

Жаспын әлі, ой-қиялым балауса, Қос жанарым жалындайды алауша. Қалай жүрем қанатымды қомдамай, Ес-дертімнің бір ерлікке бәрі ауса.

Бұл өмірмен бәрібір мен ұғысам, Болмайтынды болдыруға тырысам. Туған жерде жүре алмаймын жәй басып, Мен әйтеуір сұңқар болып бір ұшам!!!

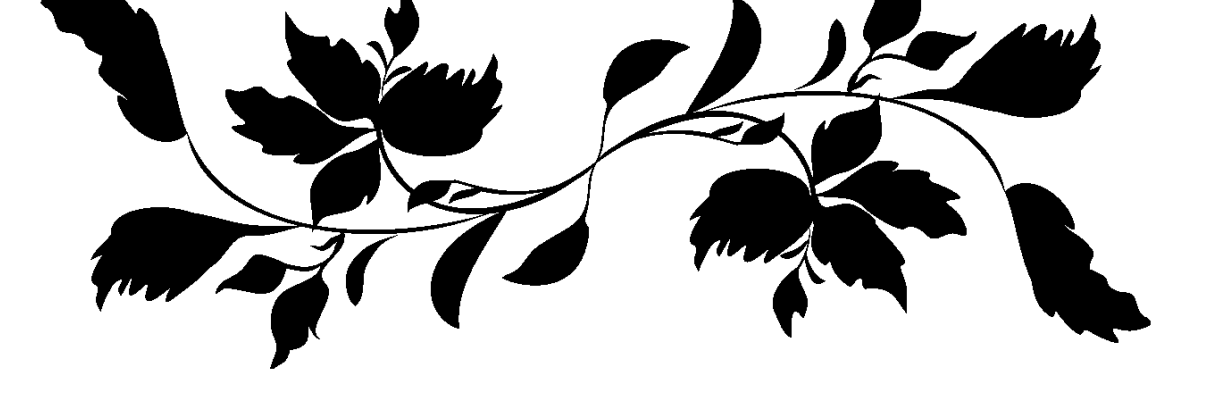

 $-23-$